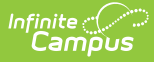

# **21st CCLC (New Hampshire)**

Last Modified on 10/21/2024 8:20 am CDT

Tool Search: CCLC

21st Century Community Learning Centers (CCLC) support the creation of community learning centers that provide academic enrichment opportunities during non-school hours for children, particularly students who attend high-poverty and low-performing schools. The program helps students meet state and local student standards in core academic subjects, such as reading and math; offers students a broad array of enrichment activities that complement their regular academic programs; and offers literacy and other educational services to the families of participating children. Fields in the 21st CCLC tool specific to New Hampshire are described below.

Please see the core 21st [CCLC](https://kb.infinitecampus.com/help/21st-cclc-core) article for information on necessary tool rights, available Ad hoc fields, and guidance on adding and printing 21st CCLC records.

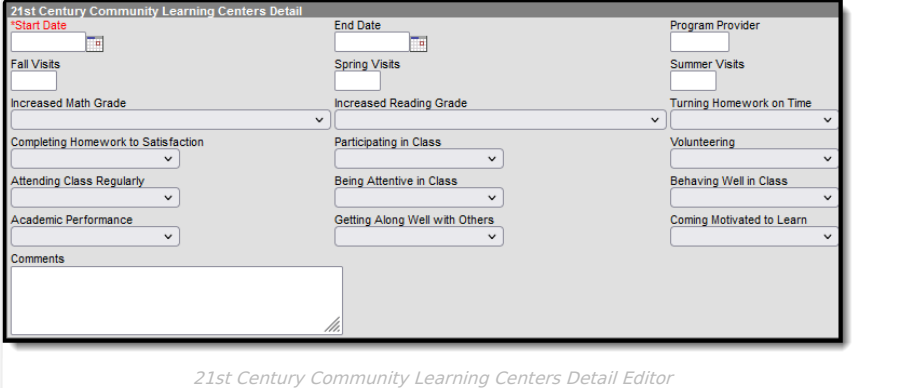

### **Start Date**

The date on which the student begins the program.

Click here to expand

#### **Database Location:**

TwentyFirstCCLC.startDate

#### **Ad Hoc Inquiries:**

Student > Learner > State Programs > TwentyFirstCCLC > **twentyFirstCCLC.startDate**

#### **Reports:**

21st [Century](http://kb.infinitecampus.com/help/21st-century-report-new-hampshire) Report

### **End Date**

The date on which the student ends the program.

▶ Click here to expand...

#### **Database Location:**

TwentyFirstCCLC.endDate

#### **Ad Hoc Inquiries:**

Student > Learner > State Programs > TwentyFirstCCLC > **twentyFirstCCLC.endDate**

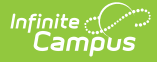

#### **Reports:**

21st [Century](http://kb.infinitecampus.com/help/21st-century-report-new-hampshire) Report

### **Program Provider**

The number of the school overseeing the program.

▶ Click here to expand...

#### **Database Location:**

TwentyFirstCCLC.programProvider

#### **Ad Hoc Inquiries:**

Student > Learner > State Programs > TwentyFirstCCLC > **twentyFirstCCLC.programProvider**

#### **Reports:**

21st [Century](http://kb.infinitecampus.com/help/21st-century-report-new-hampshire) Report

## **Fall/Spring/Summer Visits**

Use the Fall, Spring, and Summer Visit fields to enter the number of times the student visits the program facility in the fall, spring, or summer.

▶ Click here to expand...

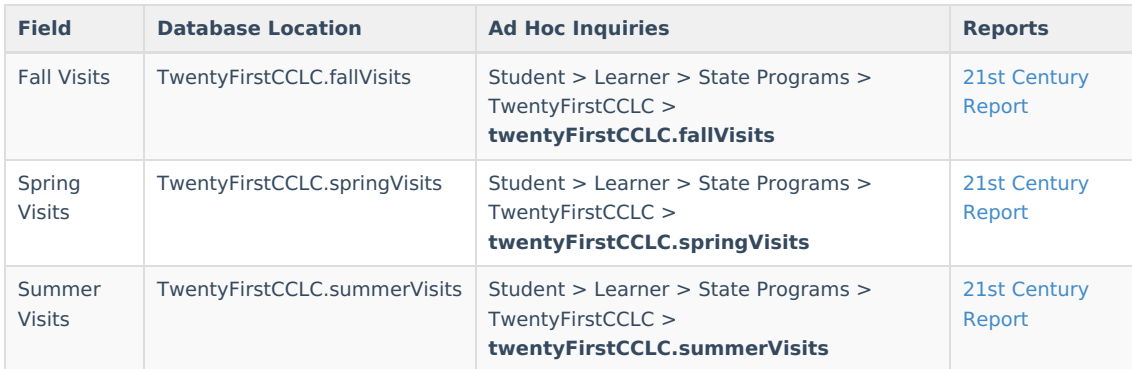

### **Increased Grade (Math and Reading)**

Use the Increased Grade fields for math and reading to indicate the student's improvement.

Click here to expand...

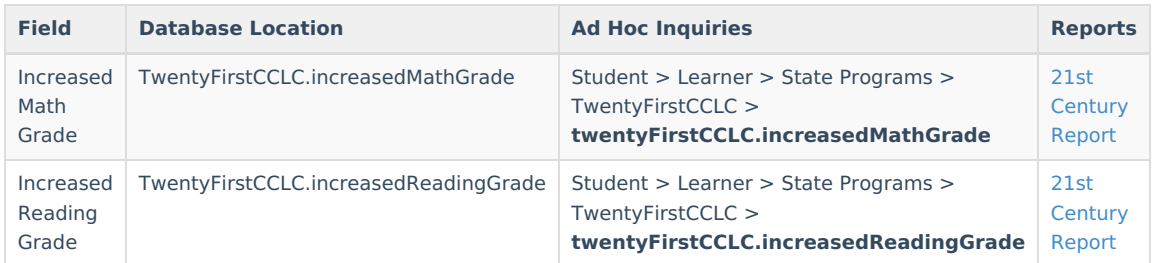

### **Student Improvement in Areas of Academic Enrichment**

Students are given opportunities to improve their academic skills and participation. Use the following fields to indicate student progress:

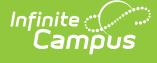

- 1. Turning in Homework on Time
- 2. Completing Homework to Satisfaction
- 3. Participating in Class
- 4. Volunteering
- 5. Attending Class Regularly
- 6. Being Attentive in Class
- 7. Behaving Well in Class
- 8. Academic Performance
- 9. Getting Along Well with Others
- 10. Coming Motivated to Learn

#### ▶ Click here to expand...

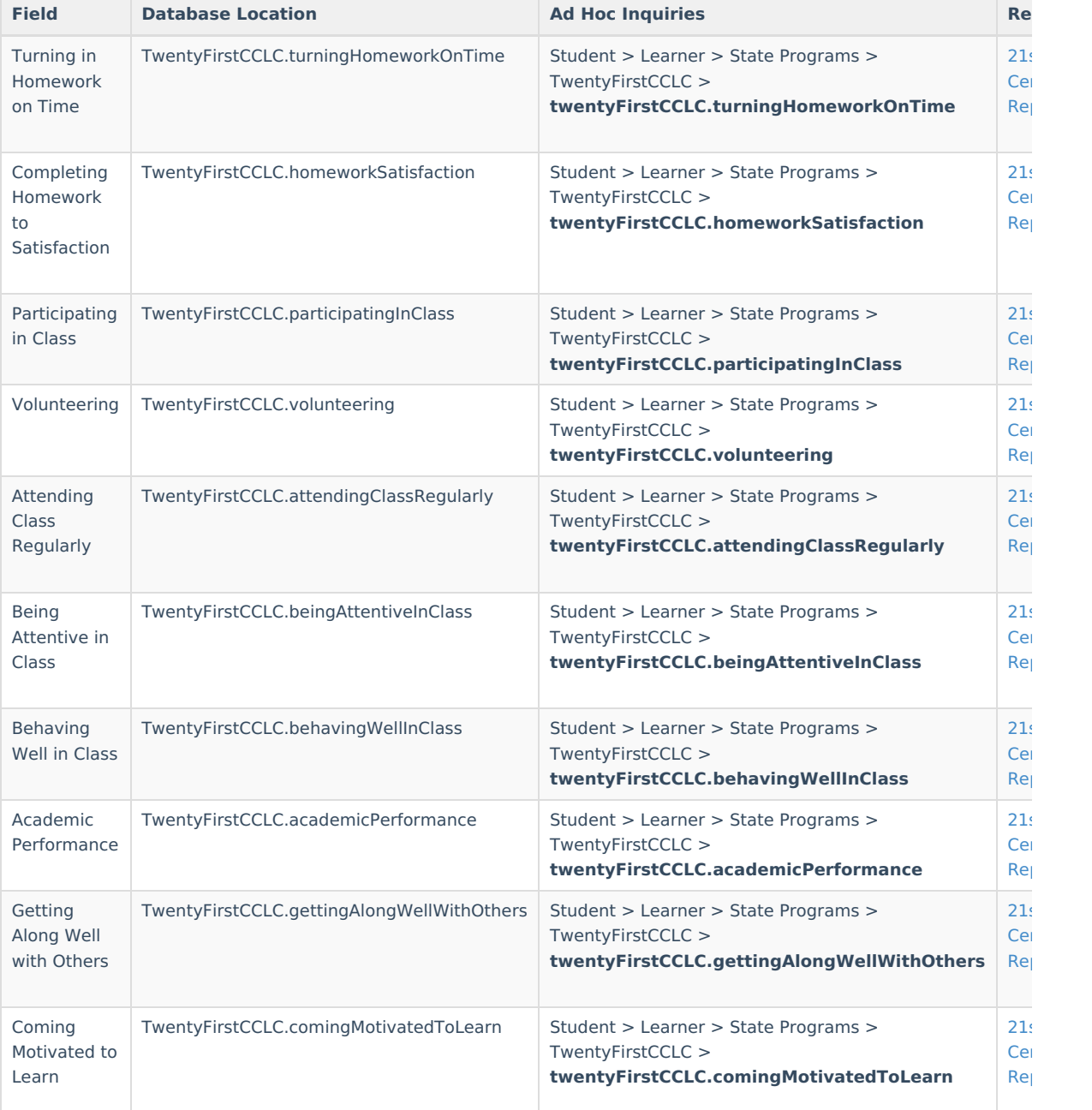

### **Comments**

Use the Comments field to enter any additional, relevant comments about the student's participation in the program. This field is used for district-tracking purposes only and is not used in state reporting.

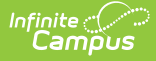

▶ Click here to expand...

#### **Database Location:**

TwentyFirstCCLC.comments

#### **Ad Hoc Inquiries:**

Student > Learner > State Programs > TwentyFirstCCLC > **twentyFirstCCLC.comments**

# **District Defined Elements**

District-specific data elements are established using the Custom [Attribute/Dictionary](https://kb.infinitecampus.com/help/custom-attribute) tool.

- Fields are not displayed in the 21st Century Community Learning Centers editor. Users must select the record to see this detail.
- Fields are available in Ad hoc [Reporting](https://kb.infinitecampus.com/help/query-wizard).
- The header for this section is not displayed until district-defined elements are added.